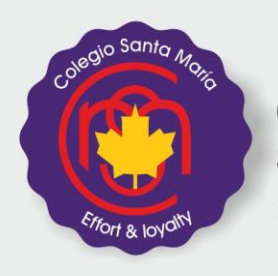

Colegio Santa María Mixto - Bilingüe

Curso: 6° año E. Año: 2017 Materia: Proyecto Organizacional. Profesor: Alicia Bertolino

#### **EXPECTATIVAS DE LOGRO**

-Conocer los Estados Contables Básicos que permitan visualizar la situación Patrimonial, Económica y financiera de la empresa.

-Distinguir las operaciones básicas típicas de toda empresa

-Registrar las operaciones comerciales en los libros Contables.

-Manejar los Rubros del Estado de Situación Patrimonial y su posterior registración en los libros Contables.

-Confeccionar Balance General, determinando Resultados del Ejercicio.

-Presentar en forma sintética la Situación Patrimonial y los Resultados del ente, que surjan de la planilla de Pre balance, exponiendo en forma complementaria la información necesaria no incluida en ella.

-Analizar e interpretar mediante el uso de Indices, en forma individual y en su conjunto la situación de la Empresa para una correcta toma de decisiones futuras de sus propietarios y terceros relacionados con la empresa.

-Calcular Costos de fabricación para determinar posteriormente precios de ventas finales.

-Determinar y valuar a los Bienes de Cambio existentes en la empresa, aplicando distintos sistemas o métodos de valuación.

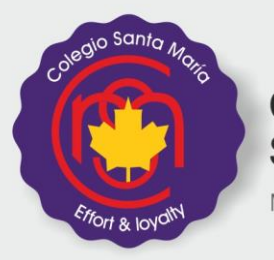

Colegio Santa María Mixto - Bilingüe

#### **PROGRAMA**

## **Unidad 1: "ESTADOS CONTABLES BASICOS"**

Balance General: Situación Patrimonial., Económica y Financiera de la Empresa. Ejercicio Económico.: Operaciones varias comerciales Operaciones previas al Balance General.: Balance de Comprobación de Sumas y Saldos. Inventario general. Ajustes al Balance Gral. Planilla de trabajo o Pre balance. Refundición de Cuentas. Repaso General

## **Unidad 2:" RUBROS DEL ESTADO DE SITUACION PATRIMONIAL"**

Rubros del Activo: Caja y Bancos-Inversiones-Créditos-Bienes de cambio-Bienes de Uso-Activos Intangibles. Rubros del Pasivo: Deudas-Previsiones Patrimonio Neto: Resultados Acumulados. Distribución de Resultados. .Distribución de Ganancias y Pérdidas. Reservas. Disposiciones legales. (Profundización Del tema visto el año anterior!!!!) Bienes de Cambio: Criterios de Valuación: FIFO-LIFO-PPP

# **Unidad 3: "COSTOS INDUSTRIALES – IMPUESTO AL VALOR AGREGADO"**

Costos de Fabricación en empresas industriales: Costos Directos e indirectos. Costos Fijos y variables. Gastos Operativos. Costo de producción. Precio de venta final. Margen de ganancia.

Impuesto al Valor agregado: Debito y Crédito fiscal. Registración Contable del IVA. Determinación de la Posición Fiscal Mensual: Procedimiento. Análisis de cuentas.

# **Unidad 4: "PRESENTACION DE ESTADOS CONTABLES"**

Normas de Exposición y Valuación. Resoluciones Técnicas

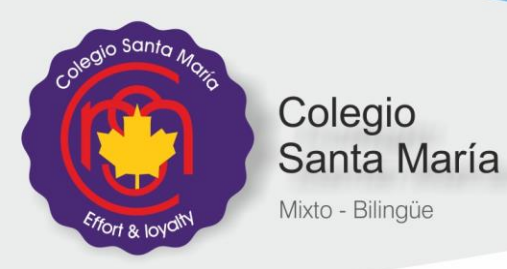

Estado de Situación Patrimonial.: Estructura, Clasificación, Activo y Pasivo Corriente y no Corriente.

Estado de evolución del Patrimonio Neto: Aportes de los propietarios- Resultados acumulados- revaluó Técnicos.

## **Unidad 5: "ANALISIS E INTERPRETACION DE ESTADOS CONTABLES"**

Índices de Solvencia, Liquidez corriente, Liquidez Inmediata, Endeudamiento, Inmovilización, de Rentabilidad (DuPont), Rentabilidad del Capital, Costo de ventas, Gastos Operativos, Gastos de Venta, Gastos de Administración, Gastos Financieros, Plazo medio de pago a clientes, Plazo medio de pago a Proveedores.

Porcentajes horizontales y verticales

### **BIbliografia:**

-Contabilidad 3,4 y 5 Angrisani-Lopez. A y L Ediitores.

-Sistema de Información Contable 3, 4 y 5 Angrisani Lopez. A y L Editores.-

-Elsa Fernandez Duran: Sistema de Información Contable 5. Editorial El Ateneo

-Costos Industriales: Apuntes de Catedra.

-Ley de IVA: Y Modificaciones.

-Alicia Barroso de Vega- Eduardo L Tasca-Editorial Macchi.

-Perla Lezanski- Alicia Mattio-Susana Merino- Silvia Pasquali- Editorial Kapeluz SIC 2, y 3.

-Resoluciones Técnica-profesionales de Exposición y Valuación.

### **Criterios de Evaluación:**

-Trabajo y seguimiento en clase

-Respeto, Responsabilidad, y compromiso con la materia

-Evaluaciones orales y escritas

-Realización y entrega de trabajos prácticos en tiempo y forma.

**-Asistencia y comportamiento en clase.**

-Desempeño global del alumno, considerando un aspecto muy importante: "Aulas Heterogeneas".

### **Material del alumno:**

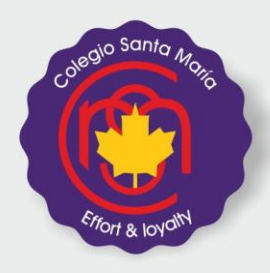

-Apuntes suministrados por la profesora y cuadernillo de apoyo.

- -Calculadora u computadora
- -Carpeta
- -Recursos en internet.

Colegio

Mixto - Bilingüe

Santa María

-Manejo del programa de Decisiones Estratégicas

**OBSERVACION:** Los alumnos participarán en Olimpiadas que se presenten en el año 2016 cuyos logros y esfuerzos serán evaluados formando parte de las notas del trimestre en cuestión.

Los alumnos actúan en el Proyecto Empresarial como Organismos tales como AFIP, ARBA, MUNICIPALIDAD y BANCOS.

Los alumnos expondrán a los cursos inferiores temas de interés tales como "EL TRABAJO" su importancia como agente formador y factor de desarrollo. Ley Laboral. Contrato de Trabajo. Generalidades.